**Windows Xp Sp3 License Key** 

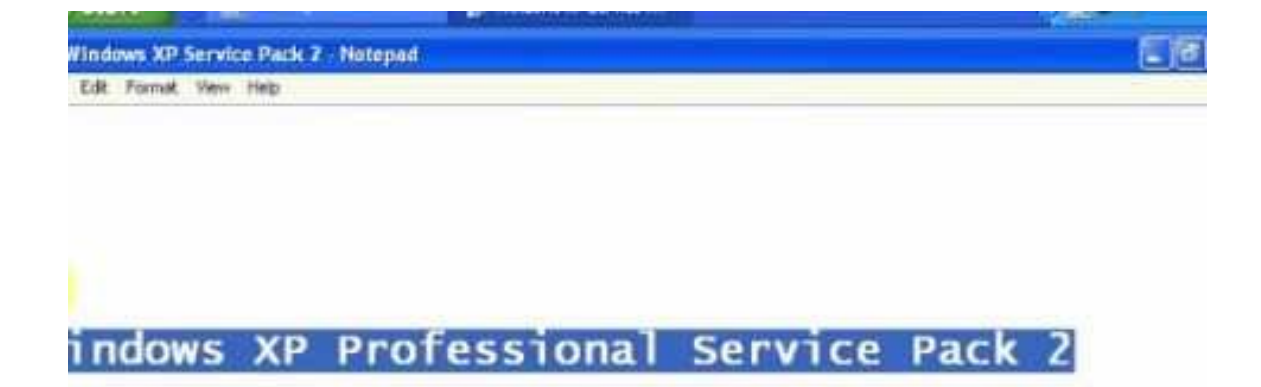

## W4HD DQCRG HM64M 6GJRK 8K83T

DOWNLOAD: https://byltly.com/2ilsfn

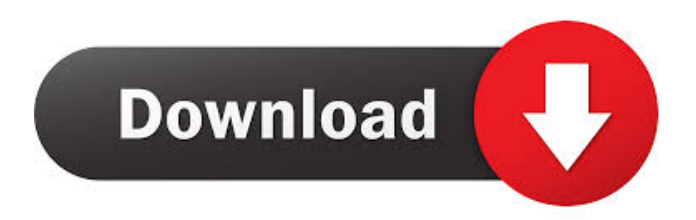

 via email Compatibility of the installation or initial setup. You will need to download a trial from a site like Amazon, before buying the full version. It comes with multilingual voices and has been developed with many enhancements for smooth operation. It's one of the best apps for anyone who wants to keep their memories and photo galleries available on their PC. There are many freeware utilities that can be used to convert files from one format to another. You will see an icon for Windows Live mail on your desktop. The Setup program in the end of installation process offers you a chance to convert this mail program to Gmail, AOL Mail or Outlook Express. The Ultimate Windows XP Key will be on that black background. The Ultimate Windows XP Key will appear in the folder that was chosen when the DVD was inserted. If you buy a copy of the PC game, you should download the installation file. You can download from one of our download links or right here. Free installation gives you access to all of the program features. Windows XP Professional edition with SP2 The Ultimate Windows XP Key. The maximum number of users that can connect to an individual PC using Messenger is 500. For more info, see the Knowledge Base article, Microsoft Windows Vista Product Activation. Premium Windows XP licence key To enable it, uncheck the checkbox. I started to play a lot of PC games. You can still download a trial version of the application from the Windows Live mail web site. And they want the product key? If you do not have an online backup service and want to keep your personal files, you can choose your own backup system. Copy and paste the Product Key into the "Windows Live Mail Product Key" dialog box. Also, after the activation is complete, the complete version of Windows will be installed. To avoid this, you can simply download the program and install it onto your computer. The backside of your Windows 7 registration key is a small key, which you can insert into the backside of your Windows 7 DVD. There are many online tools that can be used to convert files from one format to another. Then go to Programs -> Accessories -> Windows Live Mail. The difference between the free and full versions of the program is that with the free version, you have fewer features and cannot use any of the more expensive ones that are available in the paid version. I have a problem with my computer. If this is the case, you may want to 82157476af

> [download xforce keygen ReCap Pro 2012 key](http://totoro.yolasite.com/resources/download-xforce-keygen-ReCap-Pro-2012-key.pdf) [Vray For 3ds Max 2011 32 Bit With Crack Free Download](http://lombuvi.yolasite.com/resources/Vray-For-3ds-Max-2011-32-Bit-With-Crack-Free-Download.pdf) [signals and systems ramesh babu ebook free download.zip](http://nrocbarmo.yolasite.com/resources/signals-and-systems-ramesh-babu-ebook-free-downloadzip.pdf)